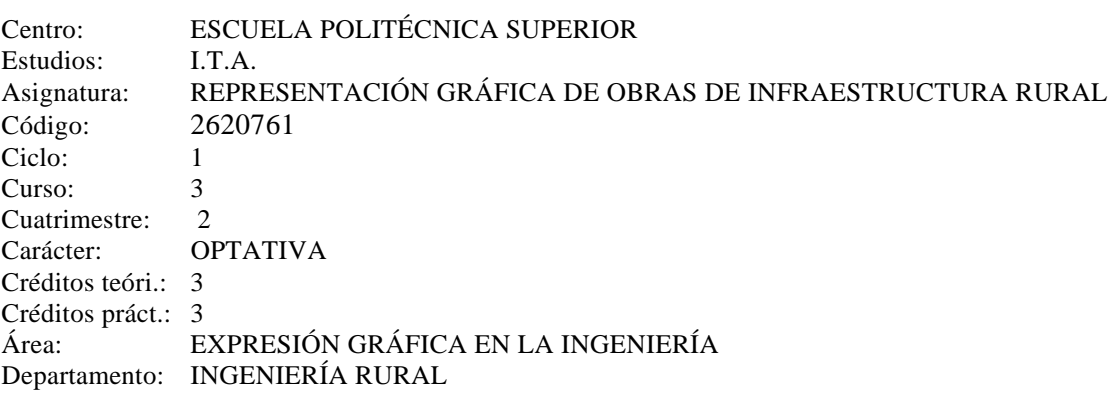

\_\_\_\_\_\_\_\_\_\_\_\_\_\_\_\_\_\_\_\_\_\_\_\_\_\_\_\_\_\_\_\_\_\_\_\_\_\_\_\_\_\_\_\_\_\_\_\_\_\_\_\_\_\_\_\_\_\_\_\_\_\_\_\_\_\_\_\_\_\_\_\_\_\_

## **TEMARIO**

#### Tema 1. **Normas generales de ejecución de planos.**

- 1.- Normas generales para dibujos y planos.
- 2.- Formatos normalizados.
- 3.- Casilleros. Zona de identificación e información suplementaria.
- 4.- Elección de la escala.
- 5.- Plegado de planos.

#### Tema 2. **Planos generales en diversos proyectos típicos de ingeniería rural.**

- 1.- Definición y características del documento "Planos" en un proyecto técnico de ingeniería rural.
- 2.- Proyectos de electrificación.
- 3.- Proyectos de transformación de riego.
- 4.- Proyectos de explotaciones agropecuarias.
- 5.- Proyectos de industrias agroalimentarias.
- 6.- Proyecto de un camino rural.
- 7.- Proyecto de una balsa de riego.
- 8.- Proyecto de una presa de materiales sueltos.
- 9.- Otros proyectos de ingeniería.

### Tema 3. **Introducción al diseño gráfico asistido por ordenador (AutoCAD v.14).**

- 1.- Introducción al dibujo de entidades con AutoCAD.
- 2.- Gestión de ficheros con AutoCAD.
- 3.- Edición y modificación de entidades con AutoCAD.
- 4.- Acotación con AutoCAD.
- 5.- Insertar imágenes raster en AutoCAD.
- 6.- Salida de planos por impresora o plotter.

### Tema 4. **Diseño y trazado de un formato tipo con AutoCAD v.14.**

1.- Utilización de entidades como líneas, polilíneas, texto, etc., para el trazado de un formato tipo.

## Tema 5. **Obtención de planos de situación y emplazamiento a partir de planos en formato digital editados por la Consejería de Obras Públicas y Transportes de la Junta de Andalucía.**

1.- Georeferenciación de planos cartográficos digitales en formato raster.

2.- Superposición del formato y elección de la escala.

## Tema 6. **Planos de proyecto. Acondicionamiento del terreno. Explanaciones.**

1.- Realización de los planos de definición gráfica del movimiento de tierras de una explanación. 2.- Aplicación de programa informático Modelos Digitales del Terreno (MDT v.3.5), para la obtención de los perfiles de la explanación.

3.- Cálculo del volumen de tierras en desmonte y terraplén por el método de los perfiles y por comparación de modelos digitales de elevaciones, antes y después de la obra (MDT v.3.5).

## Tema 7. **Plano de proyecto. Acondicionamiento del terreno. Camino rural.**

1.- Realización de los planos de definición gráfica del movimiento de tierras de un camino rural.

2.- Aplicación de programa informático Modelos Digitales del Terreno (MDT v.3.5), para la obtención de los perfiles longitudinales y transversales del camino.

3.- Cálculo del volumen de tierras en desmonte y terraplén por el método de los perfiles y por comparación de modelos digitales de elevaciones, antes y después de la ejecución del camino rural utilizando MDT v.3.5..

## Tema 8. **Planos de proyecto. Estructura de naves.**

1.- Representación de perfiles de acero laminado: estructuras porticadas, pilares y cerchas, vigas resistentes, arriostramientos y otros elementos de acero laminado.

- 2.- Representación de estructuras de hormigón armado.
- 3.- Tipos de cubiertas.
- 4.- Planos de planta.
- 5.- Planos de fachada.
- 6.- Planos de secciones.
- 7.- Planos de detalle.

### Tema 9. **Planos de proyecto. Instalaciones.**

- 1.- Planos de fontanería.
- 2.- Planos de instalación eléctrica.
- 3.- Planos de instalación frigorífica.
- 4.- Planos de instalación de calefacción.
- 5.- Planos de instalación de climatización.
- 6.- Planos de instalación contra incendios.

### Tema 10. **Planos de proyectos de líneas eléctricas.**

- 1.- Planos de situación y emplazamiento.
- 2.- Perfil longitudinal del terreno y la línea.
- 3.- Plano en planta de la línea.
- 4.- Planos de detalle. Pasos sobre carreteras, vías férreas, etc.
- 5.- Plano de apoyos.
- 6.- Planos de detalle: aislantes, herrajes, etc.

# **PRÁCTICAS**

Las prácticas se impartirán, en su mayor parte, en el aula de informática con la ayuda del programa AutoCad v.14, y MDT v.3.5. Se realizarán los planos de proyectos concretos de construcciones rurales.

# **BIBLIOGRAFÍA BÁSICA**

**Aguilar Torres, F.J., Agüera Vega, F., Carvajal Ramírez, F., 1999.** Fundamentos para el Diseño Gráfico de Maquinaria e Industrias Agrarias. Serv. Publicaciones Universidad de Almería.

**Ayuga Tellez, F. y Garcia-Vaquero, E., 1993.** Diseño y construcción de industrias agroalimentarias. Mundi-Prensa Libros, S.A.

**Leiceaga Baltar, X.A., 1994.** Normas básicas de dibujo técnico. Ed. AENOR.

**Konz, S., 1991.** Diseño de instalaciones industriales. Ed. Limusa, México.

**Rodríguez Abajo, F.J., A. Revilla, 1991.** Tratado de perspectiva. Ed. Donostiarra, San Sebastián.

**J. Félez, Mª.L. Martínez, 1995.** Dibujo industrial. Ed. Síntesis, Madrid.

**J. Félez, Mª L. Martínez, J.M. Cabanellas, A. Carretero, 1996.** Fundamentos de Ingeniería Gráfica. Ed. Síntesis, Madrid.

**López, J., J.A. Tajadura, 1998.** AutoCad avanzado v.14. Ed. McGraw-Hill, Madrid.

**Sentana Cremades, E., 1994.** Dibujo técnico en la ingeniería civil y construcción. Ed. Tebar Flores. **Ayuga Tellez, F. y Garcia-Vaquero, E., 1993.** Diseño y construcción de industrias agroalimentarias. Mundi-Prensa Libros, S.A.

# **EVALUACIÓN**

La evaluación se realizará a través de las prácticas semanales y de un trabajo final. Se valorará la asistencia a clase.